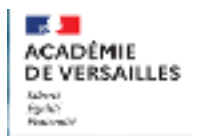

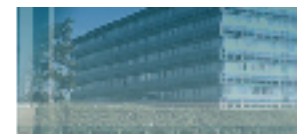

## **Des outils pour adapter les stratégies d'apprentissage de la lecture**

## **Le logiciel Lire couleur :**

- le plug in Libre office : <https://lirecouleur.arkaline.fr/telechargements/>
- la version en ligne :<http://lirecouleur.arkaline.fr/web.html>
- le guide de l'utilisateur :<http://www.arkaline.fr/lirecouleur/guideW/co/introduction.html>

## **Le logiciel Cartable fantastique :**

- le plug in Libre office (la version collège est mieux) : [https://www.cartablefantastique.fr/outils-pour-compenser/le-plug-in-libre-o](https://www.cartablefantastique.fr/outils-pour-compenser/le-plug-in-libre-office/)ffice/

- le ruban word (mêmes fonctions) : <https://www.cartablefantastique.fr/outils-pour-compenser/le-ruban-word/>

#### **Le logiciel dys-vocal :**

<https://www.dyslogiciel.fr>

#### **Les plug-in pour le navigateur Chrome :**

- Police Open dys : [https://chrome.google.com/webstore/detail/opendyslexic-for-chrome/](https://chrome.google.com/webstore/detail/opendyslexic-for-chrome/cdnapgfjopgaggbmfgbiinmmbdcglnam) [cdnapgfjopgaggbmfgbiinmmbdcglnam](https://chrome.google.com/webstore/detail/opendyslexic-for-chrome/cdnapgfjopgaggbmfgbiinmmbdcglnam)

- Speak it : <https://chrome.google.com/webstore/detail/speak-it/amcnjejmdfilapnnfgnhnidhkififadk>

-Reader mode : <https://chrome.google.com/webstore/detail/reader-mode/llimhhconnjiflfimocjggfjdlmlhblm>

#### **Fonctions d'accessiblité sur IPAD :**

- Dictée vocale : <https://support.apple.com/fr-fr/guide/ipad/ipad997d9642/ipados>

- Enoncer le texte : <https://support.apple.com/fr-fr/guide/ipad/ipad9a247097/ipados>

- Saisie prédictive : <https://support.apple.com/fr-fr/HT207525>

- Fonction OCR (permet de scanner et copier du texte sur une photo de page : <https://www.mac4ever.com/iphone/170219-ios-ipados-comment-utiliser-la-fonction-ocr-de-notes>

#### **Scanner un texte et le retrailler :**

Outils Iris scan : <https://www.irislink.com/FR/c1657/IRIS---Scanners-portables---Decouvrez-notre-gamme.aspx>

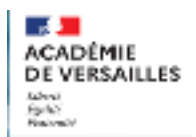

# Inspection de l'éducation nationale Circonscription de Cergy ASH 1

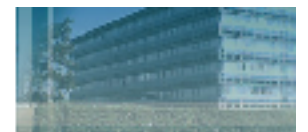

- Zoom sur la souris iris scan : <https://www.lexidys.com/iriscan-mouse-executive.htm>

Le C pen : [https://www.lexidys.com/stylo-numerique-c-pen-reader-v2.html?](https://www.lexidys.com/stylo-numerique-c-pen-reader-v2.html?gclid=CjwKCAjwrdmhBhBBEiwA4Hx5gyX1QYxBuWKbVvckmwCqwPi0pfzs7kF85cP1k7arDbSOSxvHq08-xhoCRV0QAvD_BwE) [gclid=CjwKCAjwrdmhBhBBEiwA4Hx5gyX1QYxBuWKbVvckmwCqwPi0pfzs7kF85cP1k7arDbSOS](https://www.lexidys.com/stylo-numerique-c-pen-reader-v2.html?gclid=CjwKCAjwrdmhBhBBEiwA4Hx5gyX1QYxBuWKbVvckmwCqwPi0pfzs7kF85cP1k7arDbSOSxvHq08-xhoCRV0QAvD_BwE) [xvHq08-xhoCRV0QAvD\\_BwE](https://www.lexidys.com/stylo-numerique-c-pen-reader-v2.html?gclid=CjwKCAjwrdmhBhBBEiwA4Hx5gyX1QYxBuWKbVvckmwCqwPi0pfzs7kF85cP1k7arDbSOSxvHq08-xhoCRV0QAvD_BwE)

#### **Bibliothèque adaptée :**

Editions Kiléma, livres FALC : <https://www.kilema.fr>

ABC Aider livres Audios : <https://www.abcaider.fr/livres-adaptes-livres-audio-tour-dhorizon/>

Les ptits montres (actus en mode lire couleurs) : https://lesptitsmonstres.fr